**E-Services** 

## Viewing Unofficial Transcripts

The choice<br>is clear.

UHCL

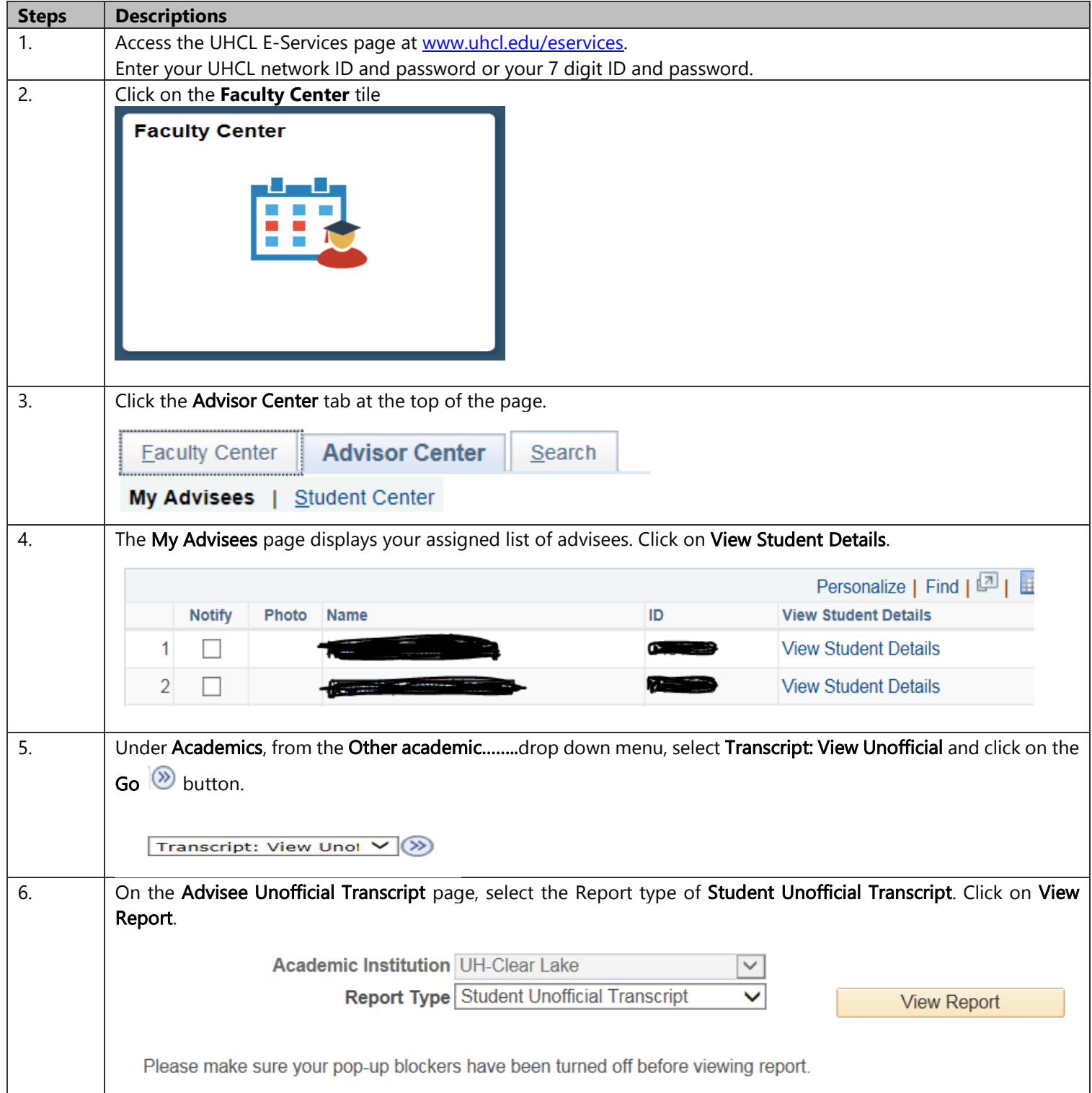

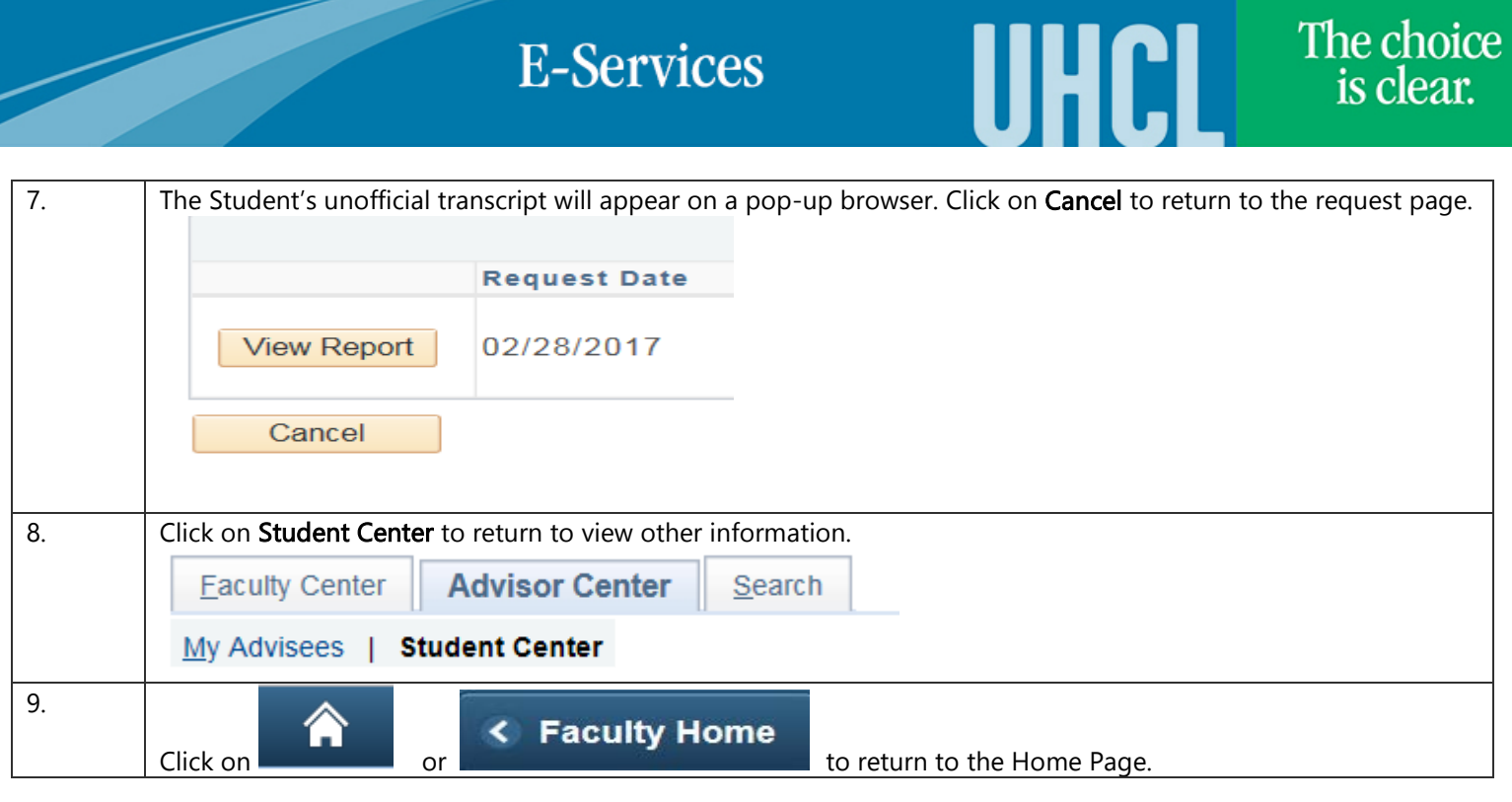

**Contract**